#### ФГБОУ ВО «БАШКИРСКИЙ ГОСУДАРСТВЕННЫЙ УНИВЕРСИТЕТ» ФАКУЛЬТЕТ ПСИХОЛОГИИ

Утверждено: на заседании кафедры ИТ и КМ протокол№9.1 от «31»мая 2019 г. Зав. кафедрой А.М. Болотнов

Согласовано: Председатель УМК факультета психологии доцент of *Серд* В. Асафьева

#### РАБОЧАЯ ПРОГРАММА ДИСЦИПЛИНЫ (МОДУЛЯ)

Дисциплина: Информатика Обязательная часть

программа бакалавриата

Направление подготовки (специальность): 44.03.03 - специальное (дефектологическое) образование

> Направленность (профиль) подготовки: логопедия

> > Квалификация бакалавр

Составитель: доцент кафедры информационных технологий и компьютерной математики, к.ф.-м.н.

С.Р. Гарифуллина

Для приема: 2019 г. Уфа 2019 г.

Составители: доцент кафедры ИТ и КМ, к.ф.-м.н. Гарифуллина С.Р.

Рабочая программа дисциплины утверждена на заседании кафедры протокол от «31» мая 2019 г. № 9.1.

Дополнения и изменения, внесенные в рабочую программу дисциплины, утверждены на заседании кафедры, протокол № от \_\_\_\_\_\_\_\_\_ 2019 г.

Заведующий кафедрой **меняти политичество** 

Дополнения и изменения, внесенные в рабочую программу дисциплины, утверждены на заседании кафедры, протокол №\_\_\_\_\_ от \_\_\_\_\_\_\_\_\_\_\_\_\_ 2020 г.

Заведующий кафедрой \_\_\_\_\_\_\_\_\_\_\_\_\_\_\_\_\_\_\_\_\_\_\_\_\_\_\_\_\_\_\_\_\_\_\_\_\_\_\_\_\_\_\_

Дополнения и изменения, внесенные в рабочую программу дисциплины, утверждены на заседании кафедры, протокол №\_\_\_\_\_ от \_\_\_\_\_\_\_\_\_\_\_\_ 2021 г.

Заведующий кафедрой \_\_\_\_\_\_\_\_\_\_\_\_\_\_\_\_\_\_\_\_\_\_\_\_\_\_\_\_\_\_\_\_\_\_\_\_\_\_\_\_\_\_\_

Дополнения и изменения, внесенные в рабочую программу дисциплины, утверждены на заседании кафедры, протокол №\_\_\_\_\_ от \_\_\_\_\_\_\_\_\_\_\_\_ 2022 г.

Заведующий кафедрой \_\_\_\_\_\_\_\_\_\_\_\_\_\_\_\_\_\_\_\_\_\_\_\_\_\_\_\_\_\_\_\_\_\_\_\_\_\_\_\_\_\_\_

#### **Список документов и материалов**

- 1. Перечень планируемых результатов обучения по дисциплине, соотнесенных с 4 установленными в образовательной программе индикаторами достижения компетенций
- 2. Цель и место дисциплины в структуре образовательной программы 5
- 3. Содержание рабочей программы (объем дисциплины, типы и виды учебных 5 занятий, учебно-методическое обеспечение самостоятельной работы обучающихся)
- 4. Фонд оценочных средств по дисциплине 5

4.1.Перечень компетенций и индикаторов достижения компетенций с указанием соотнесенных с ними запланированных результатов обучения по дисциплине. Описание критериев и шкал оценивания результатов обучения по дисциплине. 5

4.2. Типовые контрольные задания или иные материалы, необходимые для 6 оценивания результатов обучения по дисциплине, соотнесенных с установленными в образовательной программе индикаторами достижения компетенций.Методические материалы, определяющие процедуры оценивания результатов обучения по дисциплине.

5. Учебно-методическое и информационное обеспечение дисциплины 9

5.1. Перечень основной и дополнительной учебной литературы, необходимой для освоения дисциплины 9

5.2. Перечень ресурсов информационно-телекоммуникационной сети «Интернет» и программного обеспечения, необходимых для освоения дисциплины, включая профессиональные базы данных и информационные справочные системы 10

- 6. Материально-техническая база, необходимая для осуществления образовательного процесса по дисциплине 10
- 7. Приложение 1 11

### 1. Перечень планируемых результатов обучения по дисциплине, соотнесенных с установленными в образовательной программе индикаторами достижения компетенций

По итогам освоения дисциплины обучающийся должен достичь следующих результатов обучения:

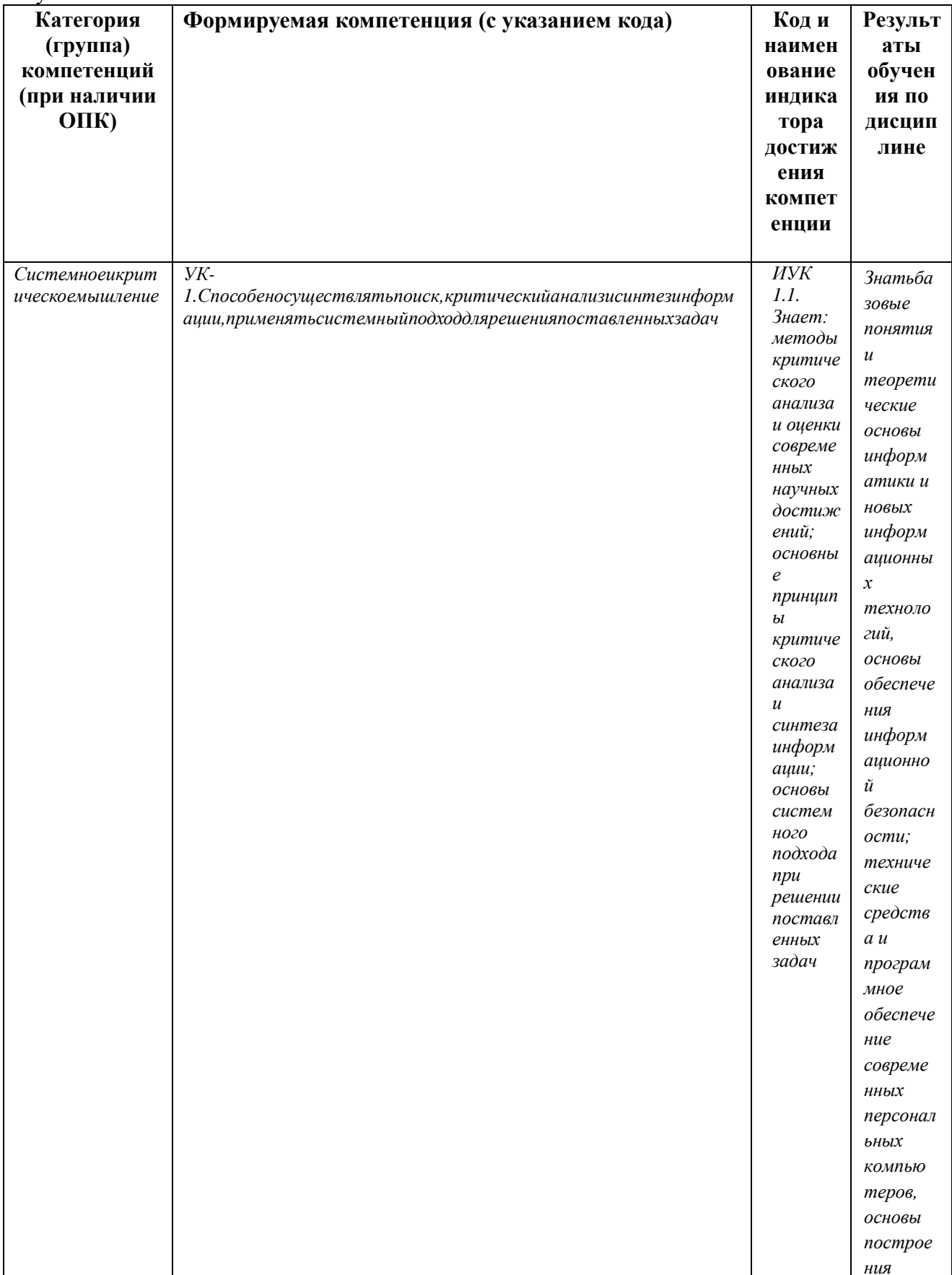

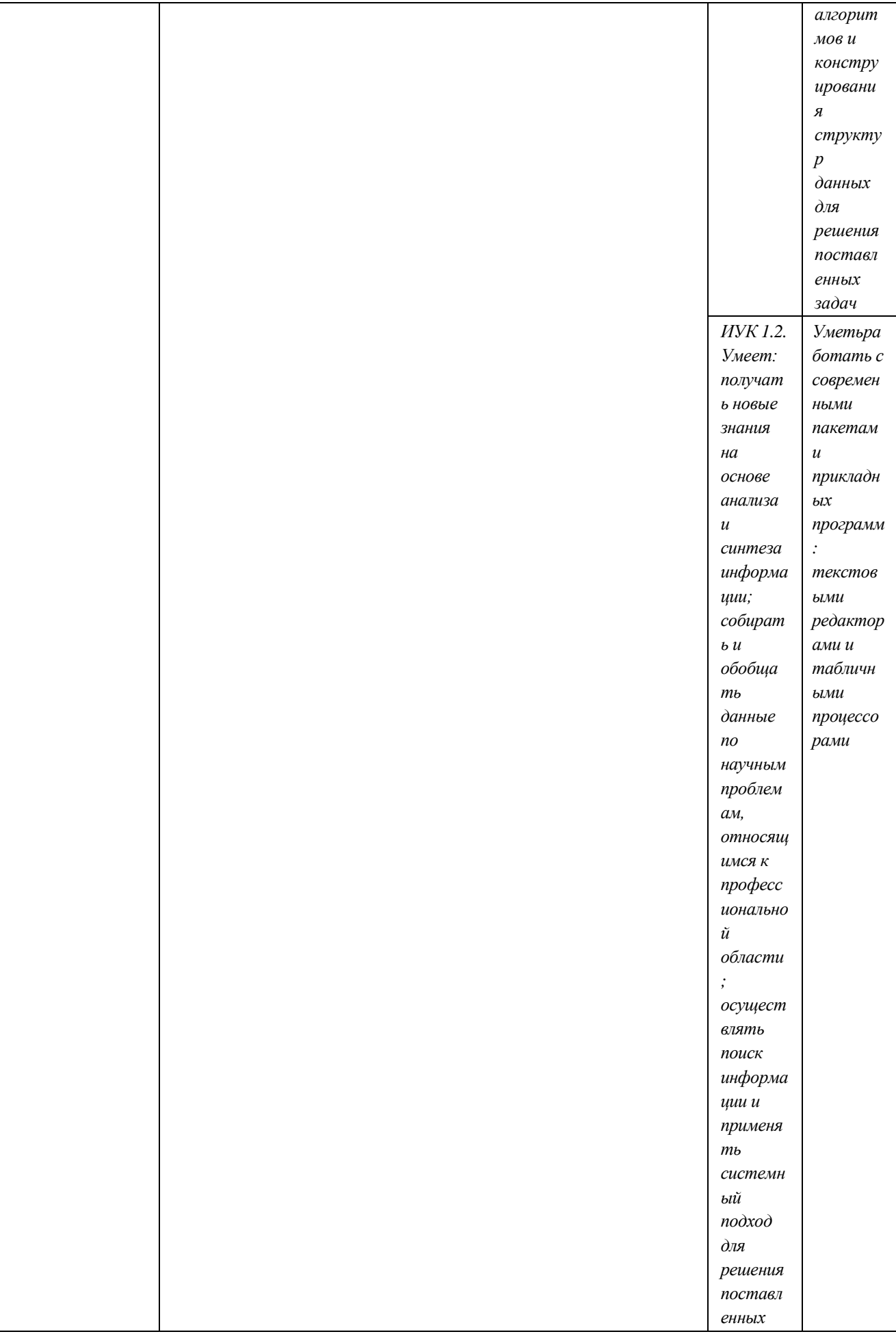

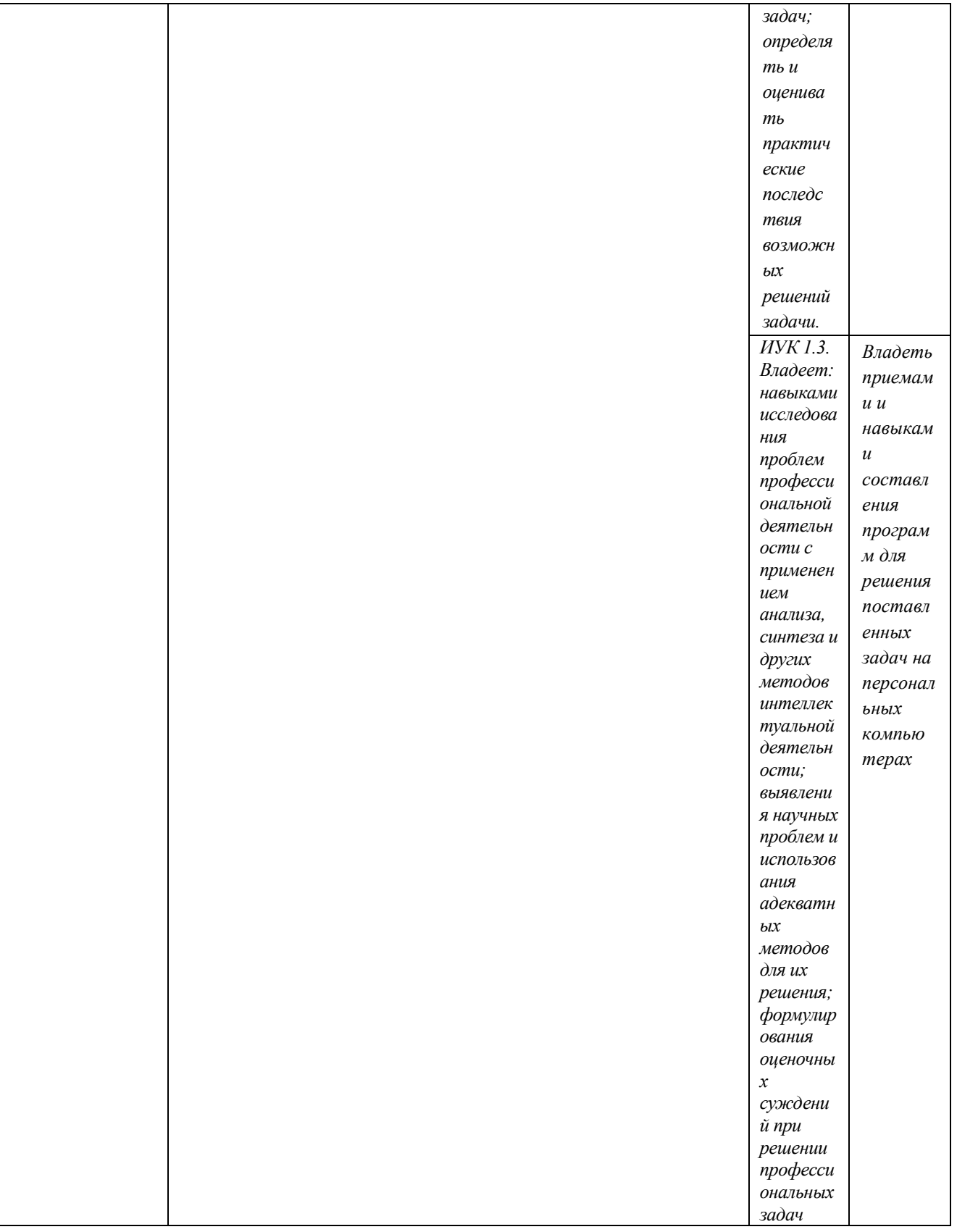

# 2. Цель и место дисциплины в структуре образовательной программы

Дисциплина «Информатика» относится к обязательной части.

Дисциплина изучается на 1 курсе во 1 семестре.

Цели изучения дисциплины: овладение студентами базовых знаний о процессах получения преобразования и хранения информации и на этой основе раскрытие роли

информатики в формировании современной научной картины мира, значения информационных технологий в развитии современного общества, привить студентам навыки сознательного и рационального использования компьютерной техники в своей учебной и последующей профессиональной деятельности.

### **3. Содержание рабочей программы (объем дисциплины, типы и виды учебных занятий, учебно-методическое обеспечение самостоятельной работы обучающихся)**

Содержание рабочей программы для заочного отделения представлено в Приложении № 1.

### **4. Фонд оценочных средств по дисциплине**

### **4.1.Перечень компетенций ииндикаторов достижения компетенций с указанием соотнесенных с ними запланированных результатов обучения по дисциплине. Описание критериев и шкал оценивания результатов обучения по дисциплине.**

Код и формулировка компетенции УК-1: Способен осуществлять поиск, критический анализ и синтез информации, применять системный подход для решения поставленных задач.

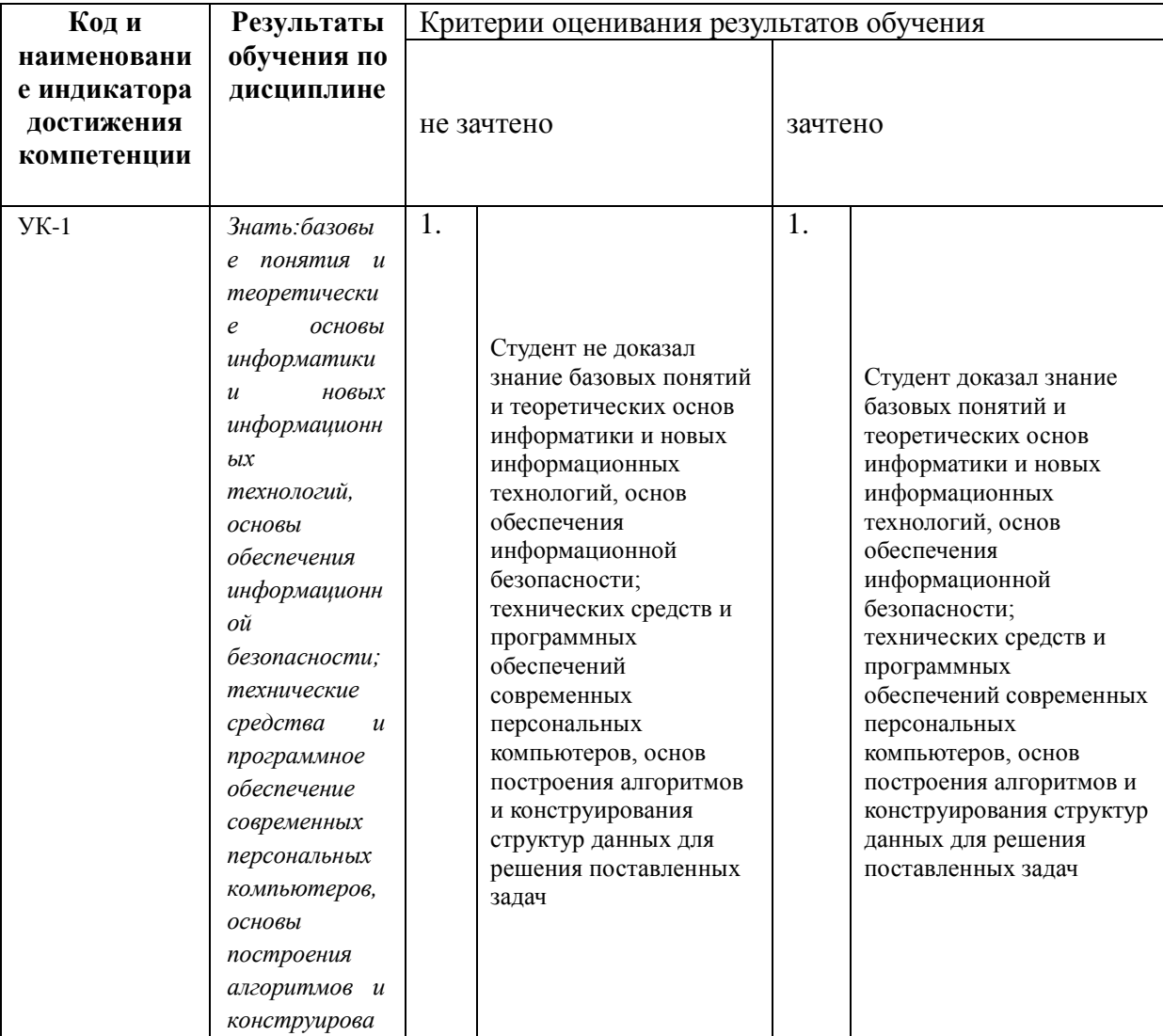

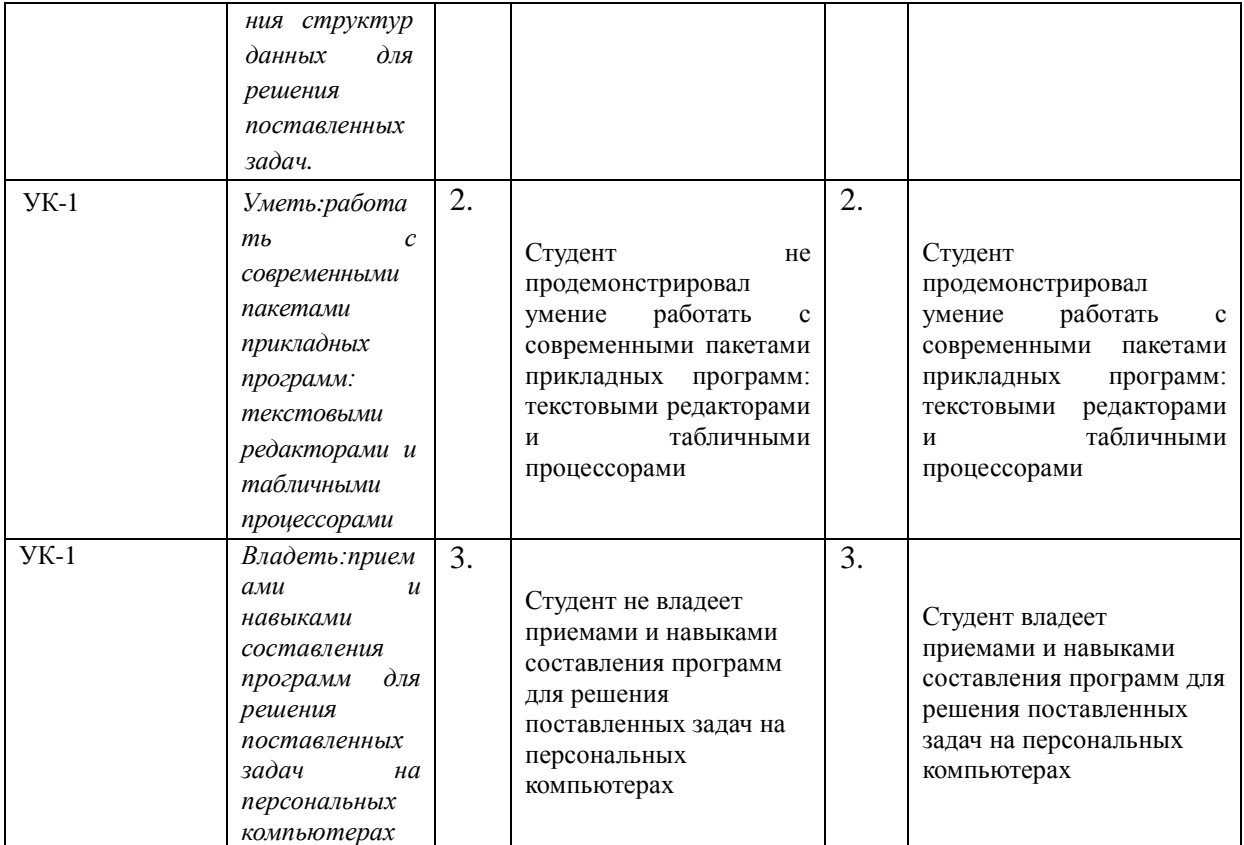

**4.2. Типовые контрольные задания или иные материалы, необходимые для оценивания результатов обучения по дисциплине, соотнесенных с установленными в образовательной программе индикаторами достижения компетенций.Методические материалы, определяющие процедуры оценивания результатов обучения по дисциплине.**

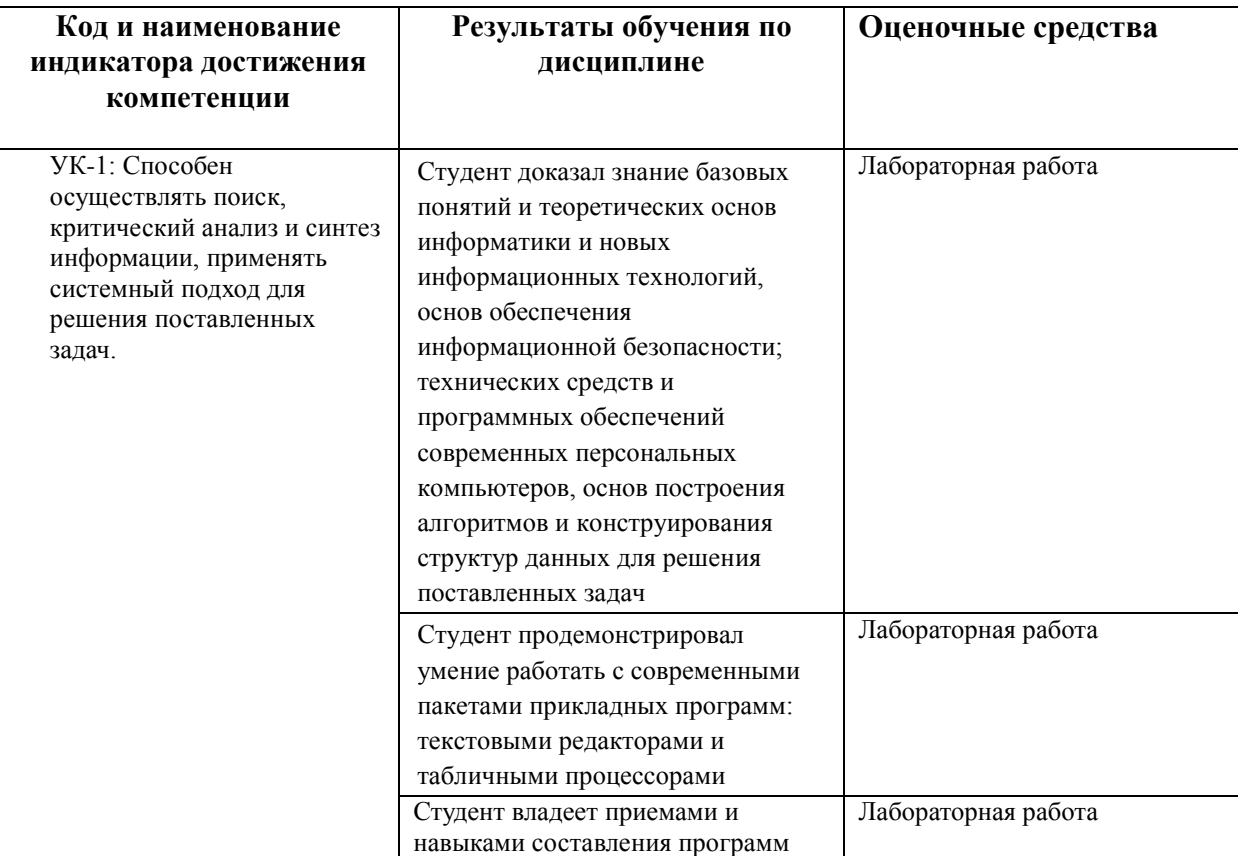

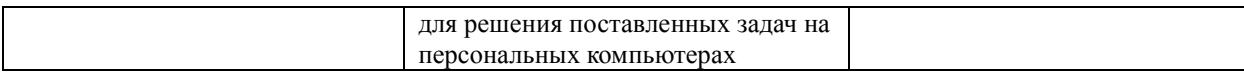

### **Критерии оценивания для заочной формы обучения:**

Критериями оценивания (на заочной форме обучения) являются средняя оценка, полученная после проверки контрольной работы, состоящая из нескольких лабораторных работ.

Шкала оценивания (для заочной формы обучения):

зачет – оценка (от 3,0 до 5,0).

не зачет – оценка – меньше 3,0.

В случае, когда обучающийся на заочной форме обучения, получил за контрольную работу оценку ниже 3,0, контрольная работа подлежит возврату для выполнения работы над ошибками.

*Зачет:* выполнение контрольной работы, которая состоит из нескольких отдельных лабораторных работ.

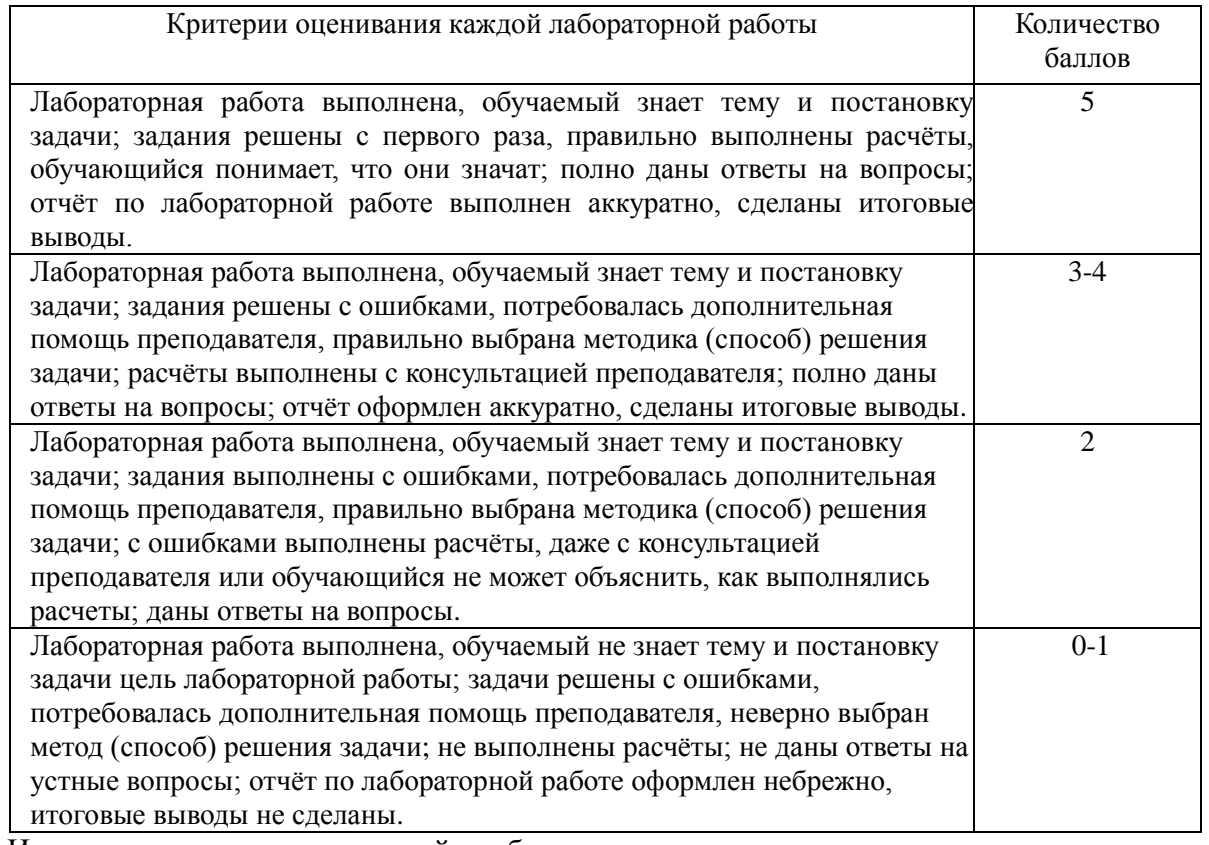

Итоговая оценка контрольной работы рассчитывается как средняя оценка всех лабораторных работ.

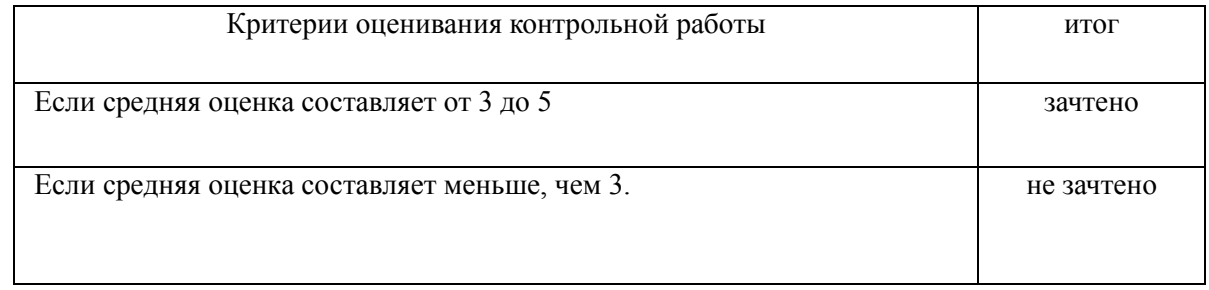

### *ПРИМЕРЫ ЛАБОРАТОРНЫХ РАБОТ*

1. Создание документа. Создайте новый документ. Сохраните его в вашей рабочей папке

под именем Task2\_1.doc. Введите без изменений учебный текст "Дефектология". Дефектология - (от лат. defectus - недостаток и греч. logos - слово, учение) наука о закономерностях и особенностях развития детей с физическими и психическими нарушениями, о принципах, методах, формах организации их воспитания и обучения. Основной задачей дефектологии является разработка теоретических и прикладных основ системы комплексной - медико-

психолого-педагогической - помощи детям различных возрастов с различными нарушениями в развитии. Как область научного знания дефектология начала развиваться в начале XX века в связи с задачами строительства в разных странах государственных систем специального образования, ядро которого составили школы для слепых, глухих и умственно отсталых детей. Ведущим и на долгие годы единственным в России научно-исследовательским центром в области дефектологии стал Экспериментальный Дефектологический Институт (ЭДИ), открытый в 1929 году на базе созданной В.П. Кащенко Медико-педагогической Станции. В 1943 г. ЭДИ был переименован в Научно-исследовательский Институт Дефектологии АПН СССР (ныне Институт коррекционной педагогики РАО).

- 2. Сохраните документ.
- 3. Сохраните документ под именем Task2 2.doc.
- 4. Откройте документ Task2 1.doc.
- 2. Абзацы. Выделение и перемещение текста
	- 1. Разделите тест предыдущего упражнения на три абзаца. Первый пусть состоит из одного слова Дефектология. Второй начинается словами "Основной задачей ...". А третий - "Как область научного знания..."
	- 2. Поменяйте местами второй и третий абзацы, используя механизм вставки и копирования.
	- 3. Сохраните результат работы.

#### 3. Грамматика и орфография. Синонимы. Переносы.

- 
- 1. Проверьте грамматику и орфографию в тексте упражнения 2.<br>2. Используя средства Word найдите в тексте слова "базе" и "ядро" и замените его на один из возможных синонимов.
- 3. Сохраните сделанные изменения.
- 4. Используйте для вашего документа механизм расстановки переносов. Если такой стиль вам нравиться больше сохраните файл под новым именем. В противном случае отмените режим расстановки переносов.

4. Элементы автотекста. Примечания.

- 1. Создайте элемент автотекста, содержащий сведений о вас, как авторе текста (имя, фамилия, курс, группа).
- Используя средства автотекста подпишите текст упражнения 3.
- Создайте примечание к слову "в разных странах", содержащее следующую  $3.$ информацию." Сохраните изменения.
- 5. Форматирование документов. Сноски.
- 1. Для всего текста предыдущего упражнения выберите шрифт TimesNewRoman, размер - $14.$
- 2. Для всех абзацев установите полуторный межстрочный интервал. Для первого абзаца установите выравнивание по центру, а для остальных по ширине. Для второго и третьего абзацев установите отступ первой строки - 1,27 см.
- 3. Установите следующие размеры полей для всех страниц текста: верхнее и нижнее 2,5 см. левое - 3 см. правое - 1.5 см.
- 4. Включите режим нумерации страниц. Сохраните все сделанные изменения.
- 5. В учебном тексте добавьте сноску к слову "дефектолог", содержащую следующую информацию.

Объединяя специалистов разных профилей (медиков, физиологов, психологов и педагогов) и областей дефектологии (сурдо-, тифло-, олиго-, лого- и др.) в решении проблем изучения и обучения разных категорий детей с нарушениями психо-физического развития, институт играет на протяжении всей своей истории ведущую роль в развитии теории и практики дефектологии как интегративной области научного знания, органично соединяющей клинико- физиологическое и психолого-педагогическое направления исследований процессов развития и обучения детей.

### 6. Работа с таблицами

Вставьте в учебный текст таблицу " Таблица классификации ошибок на письме и их причины (по лекциям В.К.Воробьевой, 2004 г.)" (таблица 4). На её примере рассмотрите возможные способы форматирования таблиц.

- 1. Подберите размер ячеек так, чтобы таблица занимала как можно меньше места, но при этом сохраняла удобочитаемость.
- 2. Разместите учебный текст в две (три) колонки.
- 7. Поля, слияние документов.
- 1. Используя механизм слияния, подготовьте приглашения на День открытых дверей Вашего факультета.

### 2. Создайте содержание в учебном тексте.

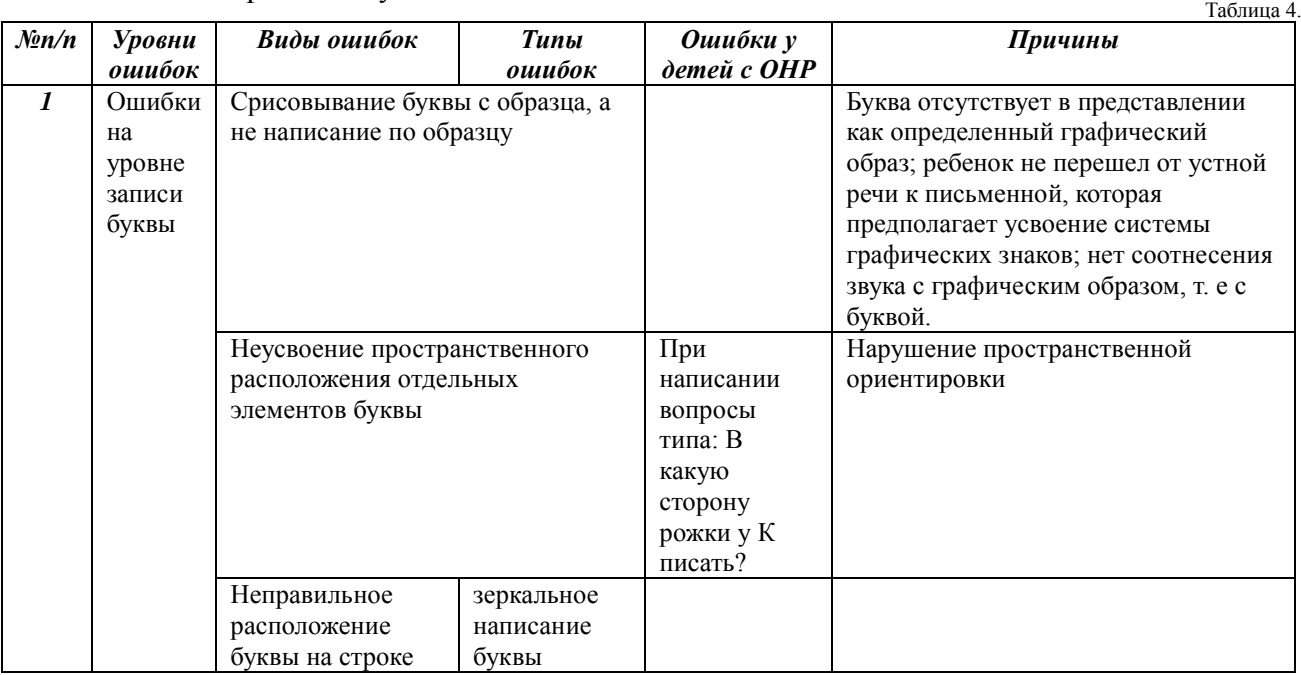

Самостоятельная работа студентов заключается в подготовке к занятиям и выполнении зачетных заданий с использованием рекомендованной учебно-методической литературы.

## **5. Учебно-методическое и информационное обеспечение дисциплины**

## **5.1. Перечень основной и дополнительной учебной литературы, необходимой для освоения дисциплины**

### **Основная литература**:

1. Острейковский В.А. Информатика : учебник для вузов /— М. : Высшая школа, 2009 . — 511 с. Острейковский, Владислав Алексеевич. Информатика : учебник для вузов /— М. : Высшая школа, 2001 .— 511 с. : ил.

2. Гарифуллина С.Р. Система управления базами данных: Учебное пособие для студентов и магистрантов естественнонаучных и гуманитарных факультетов университета. – Уфа: РИЦ БашГУ, 2012. – 80 с.

3. Егармин, П.А. Информатика. Управление базами данных: Лабораторный практикум для студентов специальности 040101.65, 080502.65, направления 080500.62, 040100.62 очной, заочной и очно-заочной форм обучения [Электронный ресурс] : учебное пособие / П.А. Егармин. — Электрон.дан. — Красноярск :СибГТУ, 2011. — 38 с. — Режим доступа:https://e.lanbook.com/book/60807.

### **Дополнительная литература**

4. Делев, В. А. Информатика. Основы персонального компьютера. Операционные системы: Электронный ресурс: учеб.пособие / В. А. Делев. — Уфа: УГАЭС, 2007-.Ч. 1: Информатика. Основы персонального компьютера. Операционные системы, 2007. — Электрон. версия печ. публикации. — Доступ возможен через Электронную библиотеку БашГУ. — <URL[:https://elib.bashedu.ru/dl/corp/DelevInformatika1UchPos.2007.pdf>](https://elib.bashedu.ru/dl/corp/DelevInformatika1UchPos.2007.pdf). 5. Основы текстового редактора WORD [Электронный ресурс]: метод. указания по предменту "Информатика" для студ. гуманитарных спец. / БашГУ; сост. Д. А. Салимоненко; Е. А. Салимоненко. — Уфа, 2014 — 25 с. — Электронная версия печатной публикации. — Доступ возможен через Электронную библиотеку БашГУ. — <URL[:https://elib.bashedu.ru/dl/corp/SalimonenkoOsnTextRedWord.pdf>](https://elib.bashedu.ru/dl/corp/SalimonenkoOsnTextRedWord.pdf).

## **5.2. Перечень ресурсов информационно-телекоммуникационной сети «Интернет» и программного обеспечения, необходимых для освоения дисциплины**

1. Электронная библиотечная система «ЭБ БашГУ» - [https://elib.bashedu.ru//](https://elib.bashedu.ru/)

2. Электронная библиотечная система издательства «Лань» - <https://e.lanbook.com/>

3. Электронная библиотечная система «Университетская библиотека онлайн» <https://biblioclub.ru/>

4. Научная электронная библиотека - elibrary.ru (доступ к электронным научным журналам) - [https://elibrary.ru/projects/subscription/rus\\_titles\\_open.asp](https://elibrary.ru/projects/subscription/rus_titles_open.asp)

- 5. Электронный каталог Библиотеки БашГУ <http://www.bashlib.ru/catalogi/>
- 6. Электронная библиотека диссертаций РГБ [-http://diss.rsl.ru/](http://diss.rsl.ru/)

7. Государственная публичная научно-техническая библиотека России. База данных международных индексов научного цитирования SCOPUS - [http://www.gpntb.ru.](http://www.gpntb.ru/)

8. Государственная публичная научно-техническая библиотека России. База данных международных индексов научного цитирования WebofScience - [http://www.gpntb.ru](http://www.gpntb.ru/)

Программное обеспечение:

1. Права на программы для ЭВМ операционная система для персонального компьютера Win SL 8 Russian OLP NL AcademicEditionLegalizationGetGenuine. Права на программы для ЭВМ обновление операционной системы для персонального компьютера WindowsProfessiona l 8 RussianUpgrade OLP NL AcademicEdition.

Договор №104 от 17.06.2013 г. Лицензии бессрочные.

2. Программадля ЭВМ OfficeStandard 2013 RussianOLPNLAcademicEdition. Договор №114 от 12.11.2014 г. Лицензии бессрочные.

### **6.Материально-техническая база, необходимая для осуществления**

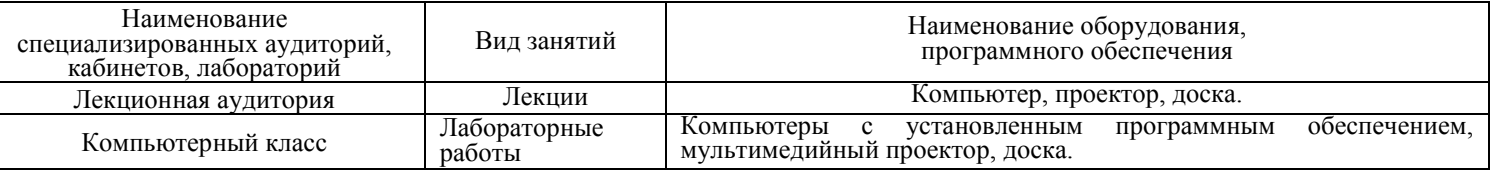

#### **образовательного процесса по дисциплине**

### МИНОБРНАУКИ РОССИИ ФГБОУ ВО «БАШКИРСКИЙ ГОСУДАРСТВЕННЫЙ УНИВЕРСИТЕТ»

## ФАКУЛЬТЕТ ПСИХОЛОГИИ

# **СОДЕРЖАНИЕ РАБОЧЕЙ ПРОГРАММЫ**

дисциплины **Информатика** на 2 семестр

## Заочная форма обучения

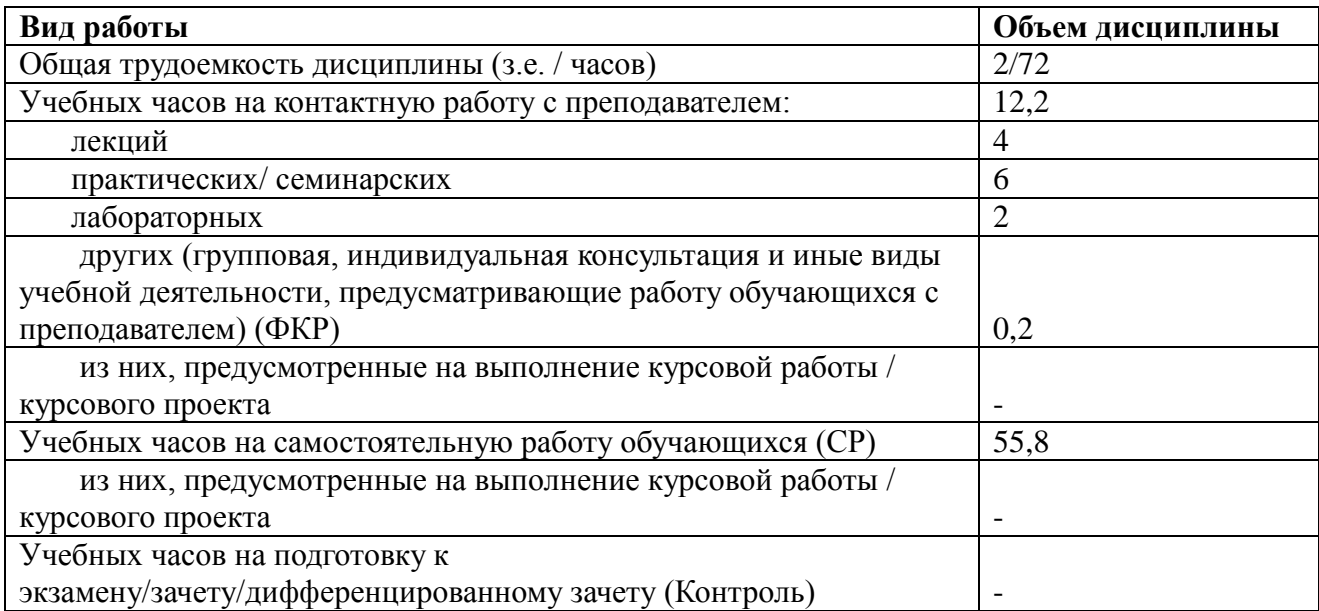

Форма(ы) контроля: Зачет1 семестр

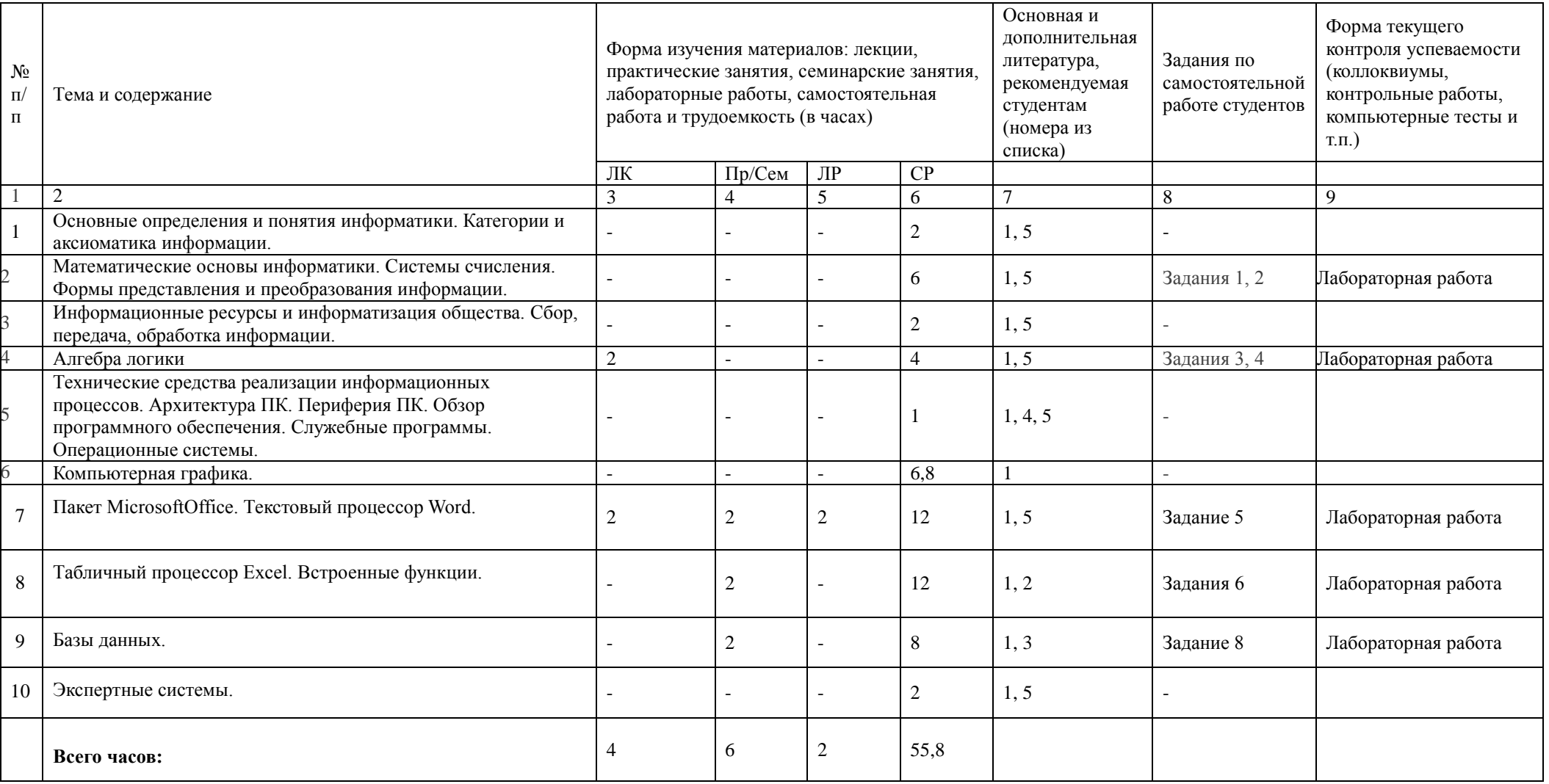